# User's Manual

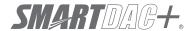

Model GX10/GX20/GP10/GP20/GM10

WT Communication (/E2) User's Manual

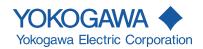

#### Introduction

Thank you for purchasing the SMARTDAC+ Series GX10/GX20/GP10/GP20/GM10 (hereafter referred to as the recorder, GX, GP, or GM).

This manual explains the WT communication function of the GX, GP, and GM.

Although the display of GX20 is used in this manual, GX10/GP10/GP20 can be operated similarly. Moreover, for the GM10, the same content can be displayed on a Web browser.

In this manual, the GX20, GP20, and GM10 standard type and large memory type are distinguished using the following notations.

- Standard type: GX20-1/GP20-1/GM10-1
- Large memory type: GX20-2/GP20-2/GM10-2

For details on the features of the recorder and how to use it, read this manual together with the following user's manuals.

- Model GX10/GX20/GP10/GP20 Paperless Recorder First Step Guide (IM 04L51B01-02EN)
- Model GX10/GX20/GP10/GP20 Paperless Recorder User's Manual (IM 04L51B01-01EN)
- Data Acquisition System GM First Step Guide (IM 04L55B01-02EN)
- Data Acquisition System GM User's Manual (IM 04L55B01-01EN)

To ensure correct use, please read this manual thoroughly before beginning operation.

The following manuals are provided for the GX/GP/GM.

#### Paper Manuals

| Model | Manual Title               | Manual No.       | Description                                 |
|-------|----------------------------|------------------|---------------------------------------------|
| GX/GP | Model GX10/GX20/GP10/GP20  | IM 04L51B01-02EN | Explains the basic operations of the GX/GP. |
|       | Paperless Recorder         |                  |                                             |
|       | First Step Guide           |                  |                                             |
| GM    | Data Acquisition System GM | IM 04L55B01-02EN | Explains the basic operations of the GM     |
|       | First Step Guide           |                  | ·                                           |

#### • Downloadable Electronic Manuals

You can download the latest manuals from the following website. www.smartdacplus.com/manual/en/

| Model | Manual Title                                                                    | Manual No.       | Description                                                                                              |
|-------|---------------------------------------------------------------------------------|------------------|----------------------------------------------------------------------------------------------------|
| GX/GP | Model GX10/GX20/GP10/GP20<br>Paperless Recorder<br>First Step Guide             | IM 04L51B01-02EN | This is the electronic version of the paper manual.                                                      |
|       | Model GX10/GX20/GP10/GP20<br>Paperless Recorder<br>User's Manual                | IM 04L51B01-01EN | Describes how to use the GX/GP. The communication control commands and some of the options are excluded. |
|       | Model GX10/GX20/GP10/GP20<br>Advanced Security Function (/AS)<br>User's Manual  | IM 04L51B01-05EN | Describes how to use the advanced security function (/ AS option).                                       |
| GM    | GM Data Acquisition System<br>First Step Guide                                  | IM 04L55B01-02EN | This is the electronic version of the paper manual.                                                      |
|       | GM Data Acquisition System User's Manual                                        | IM 04L55B01-01EN | Describes how to use the GM. The communication control commands and some of the options are excluded.    |
|       | GM Data Acquisition System<br>Advanced Security Function (/AS)<br>User's Manual | IM 04L55B01-05EN | Describes how to use the advanced security function (/ AS option).                                       |

Continued on the next page

| Model       | Manual Title                                                                                                    | Manual No.       | Description                                                                                                    |
|-------------|----------------------------------------------------------------------------------------------------|------------------|----------------------------------------------------------------------------------------------------|
| GX/GP<br>GM | Model GX10/GX20/GP10/GP20/GM10<br>Communication Commands<br>User's Manual                                          | IM 04L51B01-17EN | Describes how to use command control communication functions.                                                   |
|             | SMARTDAC+ STANDARD<br>Universal Viewer<br>User's Manual                                                            | IM 04L61B01-01EN | Describes how to use Universal Viewer, which is a<br>software that displays GX/GP/GM measurement data<br>files. |
|             | SMARTDAC+ STANDARD<br>Hardware Configurator<br>User's Manual                                                       | IM 04L61B01-02EN | Describes how to use the PC software for creating setting parameters for various GX/GP/GM functions.            |
|             | Model GX10/GX20/GP10/GP20/GM10<br>Multi-batch Function (/BT)<br>User's Manual                                      | IM 04L51B01-03EN | Describes how to use the multi-batch function (/BT option).                                                     |
|             | Model GX10/GX20/GP10/GP20/GM10<br>Log Scale (/LG)<br>User's Manual                                                 | IM 04L51B01-06EN | Describes how to use the log scale (/LG option).                                                                |
|             | Model GX10/GX20/GP10/GP20/GM10<br>EtherNet/IP Communication (/E1)<br>User's Manual                                 | IM 04L51B01-18EN | Describes how to use the communication functions through the EtherNet/IP (/E1 option).                          |
|             | Model GX10/GX20/GP10/GP20/GM10<br>WT Communication (/E2)<br>User's Manual                                          | IM 04L51B01-19EN | Describes how to use WT communication (/E2 option).                                                             |
|             | Model GX10/GX20/GP10/GP20/GM10<br>OPC-UA Server (/E3)<br>User's Manual                                             | IM 04L51B01-20EN | Describes how to use the OPC-UA server function (/E3 option).                                                   |
|             | Model GX10/GX20/GP10/GP20/GM10<br>SLMP Communication (/E4)<br>User's Manual                                        | IM 04L51B01-21EN | Describes how to use SLMP communication function (/ E4 option).                                                 |
|             | Model GX10/GX20/GP10/GP20/GM10<br>Loop Control Function, Program Control<br>Function (/PG Option)<br>User's Manual | IM 04L51B01-31EN | Describes how to use the Loop Control Function,<br>Program Control Function (/PG Option).                       |
| GX/GP       | DXA170<br>DAQStudio<br>User's Manual                                                                               | IM 04L41B01-62EN | Describes how to create custom displays (/CG option).                                                           |

#### **Notes**

- The contents of this manual are subject to change without prior notice as a result of continuing improvements to the instrument's performance and functions.
- Every effort has been made in the preparation of this manual to ensure the accuracy of its contents. However, should you have any questions or find any errors, please contact your nearest YOKOGAWA dealer.
- Copying or reproducing all or any part of the contents of this manual without the permission of YOKOGAWA is strictly prohibited.

### **Trademarks**

- SMARTDAC+ and SMARTDACPLUS are registered trademarks of Yokogawa Electric Corporation.
- Microsoft and Windows are registered trademarks or trademarks of Microsoft Corporation in the United States and/or other countries.
- Adobe and Acrobat are registered trademarks or trademarks of Adobe Systems Incorporated.
- Company and product names that appear in this manual are registered trademarks or trademarks of their respective holders.
- The company and product names used in this manual are not accompanied by the registered trademark or trademark symbols (® and ™).

# **Using Open Source Software**

This product uses open source software.

For details on using open source software, see Regarding the Downloading and Installing for the Software, Manuals and Labels (IM 04L61B01-11EN).

#### **Revisions**

May 2014 1st Edition
December 2014 2nd Edition
June 2017 2nd Edition

ii IM 04L51801-19EN

#### **Recorder Versions Described in This Manual**

The contents of this manual correspond to the GX/GP with release number 4 (see the STYLE S number) and style number 2 (see the STYLE H number) and the GM10 with release number 4 (see the STYLE S number) and style number 1 (see the STYLE H number).

| - ,     |                               |                               |
|---------|-------------------------------|-------------------------------|
| Edition | Product                       | Explanation                   |
| 1       | GX/GP: Version 2.01 and later | _                             |
| 2       | GX/GP: Version 2.01 and later | Describes the GM.             |
|         | GM: Version 2.02 and later    |                               |
| 3       | GX/GP: Version 4.01 and later | Support for release number 4. |
|         | GM: Version 4.01 and later    |                               |

#### **Conventions Used in This Manual**

#### Unit

K Denotes 1024. Example: 768K (file size)
k Denotes 1000.

#### **Markings**

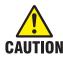

Improper handling or use can lead to injury to the user or damage to the instrument. This symbol appears on the instrument to indicate that the user must refer to the user's manual for special instructions. The same symbol appears in the corresponding place in the user's manual to identify those instructions. In the manual, the symbol is used in

conjunction with the word "WARNING" or "CAUTION."

**WARNING**Calls attention to actions or conditions that could cause serious or fatal injury to the user, and precautions that can be taken to prevent such

occurrences.

**CAUTION** Calls attention to actions or conditions that could cause light injury

to the user or cause damage to the instrument or user's data, and

precautions that can be taken to prevent such occurrences.

Calls attention to information that is important for the proper operation

of the instrument.

#### Reference Item

Note

Reference to related operation or explanation is indicated after this mark.

Example: ▶ section 4.1

#### **Conventions Used in the Procedural Explanations**

**Bold characters** Denotes key or character strings that appear on the screen.

Example: Volt

Aal#1 Indicates the character types that can be used.

A uppercase alphabet, a lowercase alphabet, # symbol,

1 numbers

Procedure

Explanation

Carry out the procedure according to the step numbers. All procedures are written with inexperienced users in mind; depending on the operation, not all steps need to be taken.

Explanation gives information such as limitations related the procedure.

Path

Indicates the setup screen and explains the settings.

Description

III 04L51B01-19EN III

# Contents

| ii     |
|--------|
| 1<br>1 |
| 2      |
| 3      |
| 4      |
| 5      |
|        |
| 13     |
| 13     |
| 13     |
| 13     |
| 13     |
| 14     |
|        |

# **Using the WT Communication (/E2 option)**

#### Overview

The WT communication function collects values measured and computed on WT power meters and analyzers made by Yokogawa Meters & Instruments Corporation using Ethernet communication into the recorder.

The collected data can be assigned to communication channels (/MC option) and displayed and recorded simultaneously with the measured data of the recorder.

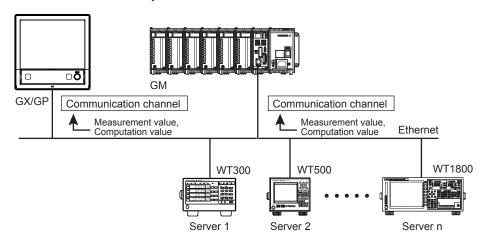

#### **Communication Medium**

Ethernet

# **Connectable Models and Options**

| Maker                       | Models                | Option | Description                |
|-----------------------------|-----------------------|--------|----------------------------|
| Yokogawa Meter & Instrument | WT310/WT330/WT332     | /G5    | Harmonics Measurement      |
|                             | WT310E/WT330EH/       |        |                            |
|                             | WT332E/WT333E         |        |                            |
|                             | (command mode WT300)  |        |                            |
|                             | WT500                 | /G5    | Harmonics Measurement      |
|                             |                       | /DT    | Delta computation          |
|                             | WT1800                | /G5    | Harmonic Measurement       |
|                             | WT1800E (command type | /G6    | Simultaneous Dual Harmonic |
|                             | WT1800)               |        | Measurement                |
|                             |                       | /DT    | Delta Computation          |
|                             |                       | /MTR   | Motor Evaluation Function  |
|                             |                       | /AUX   | Auxiliary Sensor Inputs    |

#### **Maximum Number of Simultaneous Server Connections**

| Models    | Maximum Number of Connections |
|-----------|-------------------------------|
| GX10/GP10 | 8                             |
| GX20/GP20 | 16                            |
| GM10      | 16                            |

# **Data Collection Interval**

500ms to 30s

# **Procedure up to Data Collection**

- 1. Connect WTs to the recorder using Ethernet cables.
- Configure the WT connection client function.Basic settings
  - Set the WT connection client function to On.
    Set the data collection interval and recovery action.
  - Connection destination server settings
     Set the server names (IP address or host name) and the model names of the servers (WTs) that the Recorder is to connect to.
  - Assignment of collection data to communication channels
     Set the WTs that data is to be collected from, collected items, and exponential scaling of the data read from the WT.
- **3.** Configure communication channels, recording settings, display settings, and so on.
  - Communication channel settings Set the span, unit, etc.
  - Recording settings
     Assign communication channels to recording channels.
  - Display settings
     Assign communication channels to display groups.
  - Other settings Set the watchdog timer.
- **4.** Collect data.

# Configuring the WT connection client function

# **Basic settings**

#### Path

GX/GP: MENU key > Browse tab > Setting > Setting menu Communication (Ethernet) settings > WT connection client settings > Basic settings

Web application: Config. tab > Communication (Ethernet) settings > WT connection client basic settings

Hardware configurator: Communication (Ethernet) settings > WT connection client basic settings

### Description

# WT connection client function

| Setup Item | Selectable Range or Options | Default Value |
|------------|-----------------------------|---------------|
| On/Off     | Off/On                      | Off           |

#### On/Off

Select **On** to use the WT connection client function.

# Communication <sup>1</sup>

| Setup Item | Selectable Range or Options | Default Value |
|------------|-----------------------------|---------------|
| Interval   | 500ms/1s/2s/5s/10s/20s/30s  | 1s            |

<sup>1</sup> Appears when the WT connection client function is set to On.

#### Interval

Set the interval to collect measured and computed data from the WTs.

# Recovery action <sup>1</sup>

| Setup Item | Selectable Range or Options | Default Value |
|------------|-----------------------------|---------------|
| Wait time  | 30s/1min/2min/5min          | 2min          |

<sup>1</sup> Appears when the WT connection client function is set to **On**.

#### Wait time

Set the communication recovery wait time when communication with a WT is interrupted. The Recorder checks the connection status at the specified interval and performs a connection procedure if the connection is disconnected.

# **WT** server settings

### Path

GX/GP: MENU key > Browse tab > Setting > Setting menu Communication (Ethernet) settings > WT connection client settings > WT server settings

Web application: Config. tab > Communication (Ethernet) settings > WT connection client server settings

Hardware configurator: Communication (Ethernet) settings > WT connection client server settings

# Description

| Setup Item    | Selectable Range or Options | Default Value |
|---------------|-----------------------------|---------------|
| Server number | GX10/GP10: 1 to 8           | 1             |
|               | GX20/GP20: 1 to 16          |               |
|               | GM10: 1 to 16               |               |

#### Server number

Select the connection destination server number, which specifies the target WT.

# **WT** server settings

| Setup Item               | Selectable Range or Options       | Default Value |
|--------------------------|-----------------------------------|---------------|
| On/Off                   | Off/On                            | Off           |
| Server name <sup>1</sup> | Character string (up to 64, Aa#1) | -             |
| Model name <sup>1</sup>  | WT300/WT500/WT1800                | WT300         |

<sup>1</sup> Appears when the On/Off settings is set to **On**.

#### On/Off

Set this to On to connect to a WT.

#### Server name

Set the IP address or host name (when DNS is in use) of the WT to connect to.

#### Model name

Set the model name of the WT to connect to.

#### Note

If the specified model is different from the actual model, data will not be collected.

# **Assigning WT Data to Communication Channel**

### Path

GX/GP: MENU key > Browse tab > Setting > Setting menu Communication (Ethernet)
settings > WT connection client settings > WT data allocation settings
Web application: Config. tab > Communication (Ethernet) settings > WT connection
client data allocation settings > Allocation No (display example: 1-20)
Hardware configurator: Communication (Ethernet) settings > WT connection client data
allocation settings > Allocation No (display example: 1-20)

### Description

| Setup Item    | Selectable Range or Options | Default Value |
|---------------|-----------------------------|---------------|
| Allocation No | GX10/GP10: 1 to 50          | 1             |
|               | GX20/GP20: 1 to 300         |               |
|               | GM10: 1 to 300              |               |

#### **Allocation No**

Specify the number to assign to the collected data.

# WT data allocation settings

| Setup Item                         | Selectable Range or Options | Default Value |
|------------------------------------|-----------------------------|---------------|
| On/Off                             | Off/On                      | Off           |
| Server No <sup>1</sup>             | GX10/GP10: 1 to 8           | 1             |
|                                    | GX20/GP20: 1 to 16          |               |
|                                    | GM10: 1 to 16               |               |
| Data group name <sup>1</sup>       | 3                           | Off           |
| Data name <sup>2</sup>             | 3                           | -             |
| Exponential scaling <sup>2</sup>   | -9 to 18                    | 0             |
| Communication channel <sup>1</sup> | GX10/GP10: 1 to 50          | 1             |
|                                    | GX20-1/GP20-1: 1 to 300     |               |
|                                    | GX20-2/GP20-2: 1 to 500     |               |
|                                    | GM10-1: 1 to 300            |               |
|                                    | GM10-2: 1 to 500            |               |

- 1 Appears when the On/Off settings is set to **On**.
- 2 Appears when the data group name is not set to Off.
- 3 Refer to "Data group name and data name".

#### On/Off

Set this to On to collect data from the WT.

#### Note

If the **On/Off** setting is set to **Off**, data collection from the WT will be stopped. In this situation, communication data will not be updated and will hold the previous value.

For the detailed operation, see "Watchdog Timer" under "Other Settings" in page 13, "Configuring Communication Channels, Recording Settings, and Display Settings".

#### **Server No**

Set the connection destination server number of the server (WT) that data is to be collected from.

#### Data group name

Set the data group name of measurement function to collect.

▶Refer to "Data group name and data name".

#### Note:

Data group names can be specified regardless of the number of WT elements to be connected or options. If data is read from elements or options that are not installed in the target WT, it will become NaN (Not a Number) data.

If the data group name is set to OFF, communication data will not be updated and will hold the previous value.

For the detailed operation, see "Watchdog Timer" under "Other Settings" in page 13, "Configuring Communication Channels, Recording Settings, and Display Settings".

#### Data name

Set the data name of measurement function to collect.

▶Refer to "Data group name and data name".

#### **Exponential scaling**

Set the exponent used to exponentially scale the data read from the WT using base 10. For example, if the measured value of the WT is 123.45 kW and you specify -3, the data will be scaled by  $10^{-3}$  to derive data in unit of kW.

#### **Communication channel**

Set the communication channel to assign the data collected from the WT to.

# Data group name and data name

#### WT1800

| Data group name      | Data name | Description                                                 | WT Function mark |
|----------------------|-----------|-------------------------------------------------------------|------------------|
| Off                  | -         | Data assignment is disabled.                                | -                |
| ELEMENT1 to ELEMENT6 | Urms      | True rms voltage                                            | Urms             |
|                      | Umn       | Rectified mean voltage calibrated to                        | Umn              |
|                      |           | the rms value                                               |                  |
|                      | Udc       | Simple voltage average                                      | Udc              |
|                      | Irms      | True rms current                                            | Irms             |
|                      | lmn       | Rectified mean current calibrated to the rms value          | lmn              |
|                      | Idc       | Simple current average                                      | ldc              |
|                      | Р         | Active power                                                | Р                |
|                      | S         | Apparent power                                              | S                |
|                      | Q         | Reactive power                                              | Q                |
|                      | LAMBDA    | Power factor                                                | λ                |
|                      | PHI       | Phase difference                                            | φ                |
|                      | fU        | voltage frequency                                           | fU               |
|                      | fl        | current frequency                                           | fl               |
|                      | Time      | Integration time                                            | Time             |
|                      | WP        | sum of watt hours                                           | WP               |
|                      | WP+       | Sum of positive P (consumed watt hours)                     | WP+              |
|                      | WP-       | Sum of negative P (watt hours returned to the power supply) | WP               |
|                      | q         | Sum of positive and negative ampere hours                   | q                |
|                      | q+        | Sum of positive I (ampere hours)                            | q+               |
|                      | q-        | Sum of negative I (ampere hours)                            | q-               |
| ElemHrm1 to ElemHrm6 | U(1)      | RMS voltage of harmonic order 1                             | U(1)             |
|                      | U(Total)  | Rms voltage                                                 | U(Total)         |
|                      | I(1)      | RMS current of harmonic order 1                             | l(1)             |
|                      | I(Total)  | Rms current                                                 | I(Total)         |

Continued on next page

| Data group name      | Data name | Description                          | WT Function mark    |
|----------------------|-----------|--------------------------------------|---------------------|
| ElemHrm1 to ElemHrm6 | Uthd      | Ratio of the total harmonic voltage  | Uthd                |
|                      |           | to U(1) or U(Total)                  |                     |
|                      | Ithd      | Ratio of the total harmonic current  | Ithd                |
|                      |           | to I(1) or I(Total)                  |                     |
| SigmaA to SigmaC     | Urms      | True rms voltage                     | Urms Σ <sup>1</sup> |
|                      | Umn       | Rectified mean voltage calibrated to | Umn Σ               |
|                      |           | the rms value                        |                     |
|                      | Irms      | True rms current                     | Irms Σ              |
|                      | Imn       | Rectified mean current calibrated to | lmn Σ               |
|                      |           | the rms value                        |                     |
|                      | Р         | Active power                         | ΡΣ                  |
|                      | S         | Apparent power                       | SΣ                  |
|                      | LAMBDA    | Power factor                         | λΣ                  |
|                      | PHI       | Phase difference                     | φΣ                  |
|                      | WP        | Sum of positive and negative watt    | WP Σ                |
|                      |           | hours                                |                     |
|                      | WP+       | Sum of positive P (consumed watt     | WP+ Σ               |
|                      |           | hours)                               |                     |
|                      | WP-       | Sum of negative P (watt hours        | WP- Σ               |
|                      |           | returned to the power supply)        |                     |
|                      | q         | Sum of positive and negative         | qΣ                  |
|                      |           | ampere hours                         |                     |
|                      | q+        | Sum of positive I (ampere hours)     | q+ Σ                |
|                      | q-        | Sum of negative I (ampere hours)     | q- Σ                |
| Other                | ETA1      | Efficiency 1                         | η 1                 |
|                      | ETA2      | Efficiency 2                         | n 2                 |
|                      | ETA3      | Efficiency 3                         | η 3                 |
|                      | ETA4      | Efficiency 4                         | η 4                 |
|                      | F1        | User-defined function 1              | F1                  |
|                      | F2        | User-defined function 2              | F2                  |
|                      | F3        | User-defined function 3              | F3                  |
|                      | F4        | User-defined function 4              | F4                  |
|                      | F5        | User-defined function 5              | F5                  |
|                      | F6        | User-defined function 6              | F6                  |
|                      | F7        | User-defined function 7              | F7                  |
|                      | F8        | User-defined function 8              | F8                  |
|                      | F9        | User-defined function 9              | F9                  |
|                      | F10       | User-defined function 10             | F10                 |
|                      | F11       | User-defined function 11             | F11                 |
|                      | F12       | User-defined function 12             | F12                 |
|                      | F13       | User-defined function 13             | F13                 |
|                      | F14       | User-defined function 14             | F14                 |
|                      | F15       | User-defined function 15             | F15                 |
|                      | F16       | User-defined function 16             | F16                 |
|                      | F17       | User-defined function 17             | F17                 |
|                      | F18       | User-defined function 18             | F18                 |
| DeltaA to DeltaC     | DELTA U1  | Delta computation voltage 1          | Δ U1                |
|                      | DELTA U2  | Delta computation voltage 2          | Δ U2                |
|                      | DELTA U3  | Delta computation voltage 2          | Δ U3                |
|                      | DELTA U   | Delta computation wiring voltage     | ΔυΣ                 |
|                      | SIGMA     | Doile competence willing voltage     | 102                 |
|                      | DELTA I   | Delta computation current            | ΔΙ                  |
|                      | DELTA P1  | Delta computation power 1            | ΔP1                 |
|                      | DELTA P2  | Delta computation power 2            | Δ P2                |
|                      | DELTA P3  | Delta computation power 3            | Δ P3                |
|                      | DELTA P   | Delta computation wiring power       | ΔΡΣ                 |
|                      | SIGMA     | Dona compatation willing power       |                     |
| Motor                | Speed     | Motor rotating speed                 | Speed               |
| VIOLOI               | Torque    | Motor torque                         | Torque              |
|                      | SyncSP    | Synchronous speed                    | SyncSp              |
|                      | Slip      | Slip (%)                             | Slip                |
|                      |           |                                      |                     |
|                      |           | Machanical output of the motor       | lDm .               |
|                      | Pm        | Mechanical output of the motor       | Pm                  |
| Aux                  | Pm        | (mechanical power)                   |                     |
| Aux                  |           |                                      | Aux1<br>Aux2        |

<sup>1</sup> Will become  $\Sigma A$ ,  $\Sigma B$ , or  $\Sigma C$  depending on the WT1800 wiring type.

### WT500

| WT500                |               |                                      |                      |
|----------------------|---------------|--------------------------------------|----------------------|
| Data group name      | Data name     | Description                          | WT Function mark     |
| Off                  | _             | Data assignment is disabled.         | _                    |
| ELEMENT to ELEMENT3  | Urms          | True rms voltage                     | Urms                 |
|                      | Umn           | Rectified mean voltage calibrated to | Umn                  |
|                      |               | the rms value                        |                      |
|                      | Udc           | Simple voltage average               | Udc                  |
|                      | Urmn          | Rectified mean voltage               | Urmn                 |
|                      | Uac           | AC component                         | Uac                  |
|                      | Irms          | True rms current                     | Irms                 |
|                      | Imn           | Rectified mean current calibrated to | lmn                  |
|                      | l d a         | the rms value                        | lala                 |
|                      | Idc           | Simple current average               | Idc                  |
|                      | Irmn          | Rectified mean current               | Irmn                 |
|                      | lac           | AC component                         | lac<br>P             |
|                      | P<br>S        | Active power                         | S                    |
|                      | Q             | Apparent power Reactive power        | Q                    |
|                      | LAMBDA        | Power factor                         | λ                    |
|                      | PHI           | Phase difference                     | φ                    |
|                      | fU            | Voltage frequency                    | fU                   |
|                      | fl            | Current frequency                    | fl                   |
|                      | U+pk          | Maximum voltage                      | U+pk                 |
|                      | U–pk          | Minimum voltage                      | U-pk                 |
|                      | I+pk          | Maximum current                      | I+pk                 |
|                      | I–pk          | Minimum current                      | I-pk                 |
|                      | CfU           | Voltage crest factor                 | CfU                  |
|                      | Cfl           | Current crest factor                 | Cfl                  |
|                      | Time          | Integration time                     | Time                 |
|                      | WP            | Sum of positive and negative watt    | WP                   |
|                      | VVI           | hours                                | VVI                  |
|                      | WP+           | Sum of positive P (consumed watt     | WP+                  |
|                      |               | hours)                               |                      |
|                      | WP-           | Sum of negative P (watt hours        | WP                   |
|                      | ***           | returned to the power supply)        |                      |
|                      | q             | Sum of positive and negative ampere  | a                    |
|                      | ٩             | hours                                | ٩                    |
|                      | q+            | Sum of positive I (ampere hours)     | q+                   |
|                      | q-            | Sum of negative I (ampere hours)     | q-                   |
|                      | WS            | Volt-ampere hours                    | WS                   |
|                      | WQ            | Var hours                            | WQ                   |
| ElemHrm1 to ElemHrm3 | U(dc)         | Rms voltage of harmonic order 0      | U(0)                 |
|                      | U(1)          | Rms voltage of harmonic order 1      | U(1)                 |
|                      | U(Total)      | Rms voltage                          | U(Total)             |
|                      | I(dc)         | Rms current of harmonic order 0      | I(0)                 |
|                      | I(1)          | Rms current of harmonic order 1      | I(1)                 |
|                      | I(Total)      | Rms current                          | I(Total)             |
|                      | P(dc)         | Active power of harmonic order 0     | P(0)                 |
|                      | P(1)          | Active power of harmonic order 1     | P(1)                 |
|                      | P(Total)      | Active power                         | P(Total)             |
|                      | S(dc)         | Apparent power of harmonic order 0   | S(0)                 |
|                      | S(1)          | Apparent power of harmonic order 1   | S(1)                 |
|                      | S(Total)      | Total apparent power                 | S(Total)             |
|                      | Q(dc)         | Reactive power of harmonic order 0   | Q(0)                 |
|                      | Q(1)          | Reactive power of harmonic order 1   | Q(1)                 |
|                      | Q(Total)      | Total reactive power                 | Q(Total)             |
|                      | LAMBDA(dc)    | Power factor of harmonic order 0     | λ (0)                |
|                      | LAMBDA(1)     | Power factor of harmonic order 1     | λ (1)                |
|                      | LAMBDA(Total) | Total power factor                   | λ (Total)            |
|                      | PHI(1)        | Phase difference between the         | φ (1)                |
|                      |               | voltage and current of harmonic      |                      |
|                      |               | order 1                              |                      |
|                      | PHI(Total)    | Total phase difference               | φ (Total)            |
|                      | PHI U(3)      | Phase difference between harmonic    | φ U(3)               |
|                      |               | voltage U(3) and the fundamental     |                      |
|                      |               | signal U(1).                         | 1,12                 |
|                      | PHI I(3)      | Phase difference between harmonic    | φ I(3)               |
|                      |               | current I(3) and the fundamental     |                      |
|                      | 1             | signal I(1).                         | L                    |
|                      |               | Coi                                  | ntinued on next page |

| Data group name     | Data name     | Description                                                                                                    | WT Function mark |
|---------------------|---------------|----------------------------------------------------------------------------------------------------|------------------|
| lemHrm1 to ElemHrm3 | Uthd          | Ratio of the total harmonic voltage to                                                                                                    | Uthd             |
|                     | Ithd          | U(1) or U(Total)  Ratio of the total harmonic current to                                                                                       | Ithd             |
|                     | Pthd          | Ratio of the total harmonic active                                                                                                    | Pthd             |
| SigmaA              | Urms          | power to P(1) or P(Total)  True rms voltage                                                                                                    | Urms Σ           |
| Olgina, t           | Umn           | Rectified mean voltage calibrated to the rms value                                                                                             | Umn Σ            |
|                     | Udc           | Simple voltage average                                                                                                    | Udc Σ            |
|                     | Urmn          | Rectified mean voltage                                                                                                    | Urmn Σ           |
|                     | Uac           | AC component                                                                                                    | Uac Σ            |
|                     | Irms<br>Imn   | True rms current  Rectified mean current calibrated to the rms value                                                                           | Irms Σ<br>Imn Σ  |
|                     | ldc           | Simple current average                                                                                                    | ldc Σ            |
|                     | Irmn          | Rectified mean current                                                                                                    | Irmn Σ           |
|                     | lac           | AC component                                                                                                    | lac Σ            |
|                     | Р             | Active power                                                                                                    | ΡΣ               |
|                     | S             | Apparent power                                                                                                    | SΣ               |
|                     | Q             | Reactive power                                                                                                    | QΣ               |
|                     | LAMBDA<br>PHI | Power factor Phase difference                                                                                                    | λΣ<br>φΣ         |
|                     | WP            | Sum of positive and negative watt hours                                                                                                    | WP Σ             |
|                     | WP+           | Sum of positive P (consumed watt hours)                                                                                                    | WP+ Σ            |
|                     | WP-           | Sum of negative P (watt hours returned to the power supply)                                                                                    | WP- Σ            |
|                     | q             | Sum of positive and negative ampere hours                                                                                                    |                  |
|                     | q+            | Sum of positive I (ampere hours)                                                                                                    | q+ Σ             |
|                     | q-            | Sum of negative I (ampere hours) Integrated value of $S\Sigma$                                                                                 | q- Σ             |
|                     | WS<br>WQ      | Integrated value of QΣ                                                                                                    | WS Σ<br>WQ Σ     |
| Other               | ETA1          | Efficiency 1                                                                                                    | η 1              |
|                     | ETA2          | Efficiency 2                                                                                                    | n 2              |
|                     | F1            | User-defined function 1                                                                                                    | F1               |
|                     | F2            | User-defined function 2                                                                                                    | F2               |
|                     | F3            | User-defined function 3                                                                                                    | F3               |
|                     | F4            | User-defined function 4                                                                                                    | F4               |
|                     | F5            | User-defined function 5                                                                                                    | F5               |
|                     | F6<br>F7      | User-defined function 6 User-defined function 7                                                                                                | F6<br>F7         |
|                     | F8            | User-defined function 8                                                                                                    | F8               |
| Delta               | DELTA F1      | Delta computation 1                                                                                                    | Δ F1             |
| 20.10               | DELTA F2      | Delta computation 2                                                                                                    | Δ F2             |
|                     | DELTA F3      | Delta computation 3                                                                                                    | Δ F3             |
|                     | DELTA F4      | Delta computation 4                                                                                                    | Δ F4             |
| Phase               | PHI U1-U2     | The phase difference between the fundamental voltage of element 1, U1(1), and the fundamental voltage of element 2, U2(1)                      | φ U1-U2          |
|                     | PHI U1-U3     | The phase difference between the fundamental voltage of element 1, U1(1), and the fundamental voltage                                          | φ U1-U3          |
|                     | PHI U1-I1     | of element 3, U3(1)  The phase difference between the fundamental voltage of element 1, U1(1), and the fundamental current of element 1, I1(1) | φ U1-I1          |
| Phase               | PHI U1-I2     | The phase difference between the fundamental voltage of element 1, U1(1), and the fundamental current of element 2, I2(1)                      | φ U1-I2          |
|                     | PHI U1-I3     | The phase difference between the fundamental voltage of element 1, U1(1), and the fundamental current of element 3, I3(1)                      | φ U1-I3          |

### WT300

| WT300                |                   |                                     |                       |
|----------------------|-------------------|-------------------------------------|-----------------------|
| Data group name      | Data name         | Description                         | WT Function mark      |
| Off                  | _                 | Data assignment is disabled.        | _                     |
| ELEMENT1 to ELEMENT3 | U                 | voltage                             | U                     |
|                      | Ī                 | current                             | ı                     |
|                      | P                 | active power                        | P                     |
|                      | S                 | apparent power                      | S                     |
|                      |                   |                                     |                       |
|                      | Q                 | reactive power                      | Q                     |
|                      | LAMBDA            | power factor                        | λ                     |
|                      | PHI               | phase difference                    | φ                     |
|                      | fU                | voltage frequency                   | fU                    |
|                      | fl                | current frequency                   | fl                    |
|                      | U+pk              | Maximum voltage                     | U+pk                  |
|                      | U–pk              | Minimum voltage                     | U-pk                  |
|                      | I+pk              | Maximum current                     | I+pk                  |
|                      | I–pk              | Minimum current                     | I-pk                  |
|                      | P+pk              | Maximum active power                | P+pk                  |
|                      | -                 |                                     |                       |
|                      | P-pk              | Minimum active power                | P-pk                  |
|                      | Time <sup>1</sup> | Integration time                    | Time                  |
|                      | WP                | sum of watt hours                   | WP                    |
|                      | WP+               | Sum of positive P (consumed watt    | WP+                   |
|                      |                   | hours)                              |                       |
|                      | WP-               | Sum of negative P (watt hours       | WP                    |
|                      |                   | returned to the power supply)       |                       |
|                      | a                 | Sum of positive and negative        | a                     |
|                      | q                 |                                     | q                     |
|                      |                   | ampere hours                        |                       |
|                      | q+                | Sum of positive I (ampere hours)    | q+                    |
|                      | q-                | Sum of negative I (ampere hours)    | q-                    |
| ElemHrm1 to ElemHrm3 | U(1)              | RMS voltage of harmonic order 1     | U(1)                  |
|                      | U(Total)          | Rms voltage                         | U(Total)              |
|                      | I(1)              | RMS current of harmonic order 1     | I(1)                  |
|                      | I(Total)          | Rms current                         | I(Total)              |
|                      | P(1)              | Active power of harmonic order 1    | P(1)                  |
|                      | P(Total)          | Active power                        | P(Total)              |
|                      |                   | Power factor of harmonic order 1    | ' /                   |
|                      | LAMBDA(1)         |                                     | λ (1)                 |
|                      | PHI(1)            | Phase difference between the        | φ (1)                 |
|                      |                   | voltage and current of harmonic     |                       |
|                      |                   | order 1                             |                       |
|                      | PHI U(3)          | Phase difference between harmonic   | φ U(3)                |
|                      |                   | voltage U(3) and the fundamental    |                       |
|                      |                   | signal U(1).                        |                       |
|                      | PHI I(3)          | Phase difference between harmonic   | σ I(3)                |
|                      | (0)               | current I(3) and the fundamental    | Ψ .(σ)                |
|                      |                   | signal I(1).                        |                       |
|                      | Lithd             | 0                                   | Uthd                  |
|                      | Uthd              | Ratio of the total harmonic voltage | Otrid                 |
|                      |                   | to U(1) or U(Total)                 |                       |
|                      | Ithd              | Ratio of the total harmonic current | Ithd                  |
|                      |                   | to I(1) or I(Total)                 |                       |
|                      | Uhdf(1)           | relative harmonic content of        | Uhdf(1)               |
|                      |                   | harmonic voltage of order 1         |                       |
|                      | Ihdf(1)           | relative harmonic content of        | Ihdf(1)               |
|                      | ` '               | harmonic current of order 1         | ` ′                   |
|                      | Phdf(1)           | relative harmonic content of        | Phdf(1)               |
|                      |                   | harmonic power of order 1           | ,                     |
|                      | FPLL <sup>2</sup> | Current frequency or voltage        | fPLL                  |
|                      |                   |                                     | LL                    |
| Ciama                | 11                | frequency of PLL source             | 11.7                  |
| SigmaA               | U                 | voltage                             | UΣ                    |
|                      | 1                 | current                             | ΙΣ                    |
|                      | Р                 | active power                        | ΡΣ                    |
|                      | S                 | apparent power                      | SΣ                    |
|                      | Q                 | reactive power                      | QΣ                    |
|                      | LAMBDA            | power factor                        | λΣ                    |
|                      | PHI               | phase difference                    | φΣ                    |
|                      | WP                | Sum of positive and negative watt   | WP Σ                  |
|                      | ***               | hours                               |                       |
|                      | WD+               |                                     | WD+ Z                 |
|                      | WP+               | Sum of positive P (consumed watt    | WP+ Σ                 |
|                      | LA/ID             | hours)                              | W/D =                 |
|                      | WP-               | Sum of negative P (watt hours       | WP- Σ                 |
|                      |                   | returned to the power supply)       |                       |
|                      |                   | C                                   | ontinued on next page |

Continued on next page

| Data group name | Data name | Description                        | WT Function mark |
|-----------------|-----------|------------------------------------|------------------|
| SigmaA          | q         | Sum of positive and negative q 2   |                  |
|                 |           | ampere hours                       |                  |
|                 | q+        | Sum of positive I (ampere hours)   | q+ Σ             |
|                 | Q-        | Sum of negative I (ampere hours)   | q- Σ             |
| Other           | MATH      | Computed value, such as efficiency | Math             |

- 1 "Time" is valid only when the data group is ELEMENT1.
  2 "FPLL" is valid only when the data group is ElemHrm1.

# **Valid Data Groups Based on the WT Specifications**

Data group names can be specified regardless of the number of WT elements to be connected or options. If data is read from elements or options that are not installed in the target WT, it will become NaN (Not a Number) data.

The following table shows the valid group names depending on the number of WT elements and option specifications.

### WT1800

| Number of element | Option code | Data group name |          |          |          |          |          |
|-------------------|-------------|-----------------|----------|----------|----------|----------|----------|
| 1                 | -           | Element1        |          |          |          |          |          |
|                   | /G5, /G6    | ElemHrm1        |          |          |          |          |          |
|                   | -           | Other           |          |          |          |          |          |
|                   | /MTR        | Motor           |          |          |          |          |          |
|                   | /AUX        | Aux             |          |          |          |          |          |
| 2                 | -           | Element1        | Element2 |          |          |          |          |
|                   | /G5, /G6    | ElemHrm1        | ElemHrm2 |          |          |          |          |
|                   | -           | SigmaA          |          |          |          |          |          |
|                   | /DT         | DeltaA          |          |          |          |          |          |
|                   | -           | Other           |          |          |          |          |          |
|                   | /MTR        | Motor           |          |          |          |          |          |
|                   | /AUX        | Aux             |          |          |          |          |          |
| 3                 | -           | Element1        | Element2 | Element3 |          |          |          |
|                   | /G5, /G6    | ElemHrm1        | ElemHrm2 | ElemHrm3 |          |          |          |
|                   | -           | SigmaA          |          |          |          |          |          |
|                   | /DT         | DeltaA          |          |          |          |          |          |
|                   | -           | Other           |          |          |          |          |          |
|                   | /MTR        | Motor           |          |          |          |          |          |
|                   | /AUX        | Aux             |          |          |          |          |          |
| 4                 | -           | Element1        | Element2 | Element3 | Element4 |          |          |
|                   | /G5, /G6    | ElemHrm1        | ElemHrm2 | ElemHrm3 | ElemHrm4 |          |          |
|                   | -           | SigmaA          | SigmaB   |          |          |          |          |
|                   | /DT         | DeltaA          | DeltaB   |          |          |          |          |
|                   | -           | Other           |          |          |          |          |          |
|                   | /MTR        | Motor           |          |          |          |          |          |
|                   | /AUX        | Aux             |          |          |          |          |          |
| 5                 | -           | Element1        | Element2 | Element3 | Element4 | Element5 |          |
|                   | /G5, /G6    | ElemHrm1        | ElemHrm2 | ElemHrm3 | ElemHrm4 | ElemHrm5 |          |
|                   | -           | SigmaA          | SigmaB   |          |          |          |          |
|                   | /DT         | DeltaA          | DeltaB   |          |          |          |          |
|                   | -           | Other           |          |          |          |          |          |
|                   | /MTR        | Motor           |          |          |          |          |          |
|                   | /AUX        | Aux             |          |          |          |          |          |
| 6                 | -           | Element1        | Element2 | Element3 | Element4 | Element5 | Element6 |
|                   | /G5, /G6    | ElemHrm1        | ElemHrm2 | ElemHrm3 | ElemHrm4 | ElemHrm5 | ElemHrm6 |
|                   | _           | SigmaA          | SigmaB   | SigmaC   |          |          |          |
|                   | /DT         | DeltaA          | DeltaB   | DeltaC   |          |          |          |
|                   | -           | Other           |          |          |          |          |          |
|                   | /MTR        | Motor           |          |          |          |          |          |
|                   | /AUX        | Aux             |          |          |          |          |          |

#### WT500

| Number of element | Option code | Data group name |          |          |  |  |
|-------------------|-------------|-----------------|----------|----------|--|--|
| 1                 | -           | Element1        |          |          |  |  |
|                   | /G5         | ElemHrm1        |          |          |  |  |
|                   | -           | Other           |          |          |  |  |
|                   | /DT         | Delta           |          |          |  |  |
|                   | /G5         | Phase           |          |          |  |  |
| 2                 | -           | Element1        | Element2 |          |  |  |
|                   | /G5         | ElemHrm1        | ElemHrm2 |          |  |  |
|                   | -           | SigmaA          |          |          |  |  |
|                   | -           | Other           |          |          |  |  |
|                   | /DT         | Delta           |          |          |  |  |
|                   | /G5         | Phase           |          |          |  |  |
| 3                 | -           | Element1        | Element2 | Element3 |  |  |
|                   | /G5         | ElemHrm1        | ElemHrm2 | ElemHrm3 |  |  |
|                   | -           | SigmaA          |          |          |  |  |
|                   | -           | Other           |          |          |  |  |
|                   | /DT         | Delta           |          |          |  |  |
|                   | /G5         | Phase           |          |          |  |  |

#### WT300

| Number of element | Option code | Data group name |          |          |  |  |
|-------------------|-------------|-----------------|----------|----------|--|--|
| 1                 | -           | Element1        |          |          |  |  |
|                   | /G5         | ElemHrm1        |          |          |  |  |
|                   | -           | Other           |          |          |  |  |
| 2                 | -           | Element1        |          | Element3 |  |  |
|                   | /G5         | ElemHrm1        |          | ElemHrm3 |  |  |
|                   | -           | SigmaA          |          |          |  |  |
|                   | -           | Other           |          |          |  |  |
| 3                 | -           | Element1        | Element2 | Element3 |  |  |
|                   | /G5         | ElemHrm1        | ElemHrm2 | ElemHrm3 |  |  |
|                   | -           | SigmaA          |          |          |  |  |
|                   | -           | Other           |          |          |  |  |

#### **Collected Data**

- · Data is collected from all specified WTs.
  - WT data that cannot keep up with the read cycle will take on the previous value. In this situation, a data dropout icon appears in the status display. ( See page 14, "Monitoring the WT Collection Status")
- If data cannot be collected from a WT, the previous value will be held. For the detailed operation, see "Watchdog Timer" under "Other Settings" in page 13, "Configuring Communication Channels, Recording Settings, and Display Settings".
- If multiple functions are assigned to a single communication channel, the function with the largest assignment number takes precedence.
  - In addition, if data input through another communication protocol, such as Modbus client or master, uses the same channel, the channel will take on values that are retrieved according to the communication protocol's data update interval.
  - Do not assign input from other communication protocols, such as Modbus communication or general communication, to communication channels that WT data is assigned to.

### **Error Data Handling**

| Error Data   | Communication Channel Val | ue GX/GP digital display |
|--------------|---------------------------|--------------------------|
| Data missing | NaN(0x7fc00000)           | *****                    |
| Over range   | 9.9E+37                   | +Over                    |
| Over flow    |                           |                          |
| Over data    |                           |                          |

# **Configuring Communication Channels, Recording Settings, and Display Settings**

# **Communication channel settings**

Set the communication channel to assign the data collected from the WT to.

See section 1.20, "Setting Communication Channels (/MC option)," in the User's Manual (IM 04L51B01-01EN) or section 2.21, "Setting Communication Channels (/MC option)," in the User's Manual (IM 04L55B01-01EN).

# **Recording settings**

Assign communication channels to recording channels.

► For details on setting recording channels, see section 1.12.2, "Setting Recording Channels," in the User's Manual (IM 04L51B01-01EN) or section 2.13.2, "Setting Recording Channels," in the User's Manual (IM 04L55B01-01EN).

# **Display settings**

Assign communication channels to display groups.

► See section 1.10.2, "Setting Display Groups," in the User's Manual (IM 04L51B01-01EN) or section 2.11.2, "Setting Display Groups," in the User's Manual (IM 04L55B01-01EN).

# Other settings

#### Watchdog timer

The watchdog timer function replaces values with their preset values or last values and when values are not updated within the specified duration (timer). Set the watchdog timer so that communication interruptions caused by communication errors can be detected.

See section 1.20, "Setting Communication Channels (/MC option)," in the User's Manual (IM 04L51B01-01EN) or section 2.21, "Setting Communication Channels (/MC option)," in the User's Manual (IM 04L55B01-01EN).

#### **Status Output**

On a GX/GP, notification can be sent when there is a WT communication error due to a communication error with the status relay (/FL option).

► See section 1.23.6, "Setting the FAIL Relay and Instrument Information Output (/FL option)," in the User's Manual (IM 04L51B01-01EN) .

On a GM, you can use the event action function to send a notification when there is a WT communication error.

► See section 2.20, "Configuring the Event Action Function," in the User's Manual (IM 04L55B01-01EN).

# **Monitoring the WT Collection Status**

You can check the status of the communication with the WT.

#### Procedure

#### **GX/GP Main Unit**

- 1. Press MENU.
  The menu screen appears.
- **2.** Tap the **Browse** tab and then **WT Client**. The connection status is displayed.

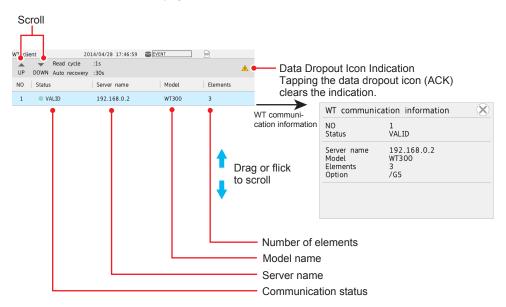

3. Tap an item to display the WT communication information. The number of elements and options are displayed when connection is established.

**Operation complete** 

#### **Data Dropout Icon Indication**

If data cannot be connected from a WT within the read cycle, a data dropout icon appears. Tapping the data dropout icon (ACK) clears the indication.

# **Details**

| Status                                                                                                    |                                                         | Detail     | Description                                                                      | Cause of the Error and Corrective Action                                                          |
|----------------------------------------------------------------------------------------------------|---------------------------------------------------------|------------|----------------------------------------------------------------------------------|---------------------------------------------------------------------------------------------------|
| (Blank)                                                                                                    | WT is not                                               | (Blank)    | When connection to the WT                                                        | _                                                                                                 |
| (=151111)                                                                                                    | registered.                                             | (= 13)     | has not yet been attempted.                                                      |                                                                                                   |
| Blue                                                                                                    | Normal communication.                                   | VALID      | Communicating normally.                                                          | _                                                                                                 |
| Orange                                                                                                    | TCP connection in progress.                             | CONNECTING | Attempting to connect to the WT.                                                 | _                                                                                                 |
|                                                                                                    |                                                         | CONNECTED  | Connection has been established, and the WT is waiting for measurement commands. | _                                                                                                 |
| The state of the state of the s | Failed to connect to the WT. Waiting for auto recovery. | HOSTPORT   | Unresolved host name. (During port map)                                          | Unresolved DNS.<br>Check the DNS<br>settings.                                                     |
|                                                                                                    |                                                         | HOSTOPEN   | Unresolved host name. (During VXI open)                                          |                                                                                                   |
|                                                                                                    |                                                         | CNCTPORT   | Unable to connect to the server. (During port map)                               | Unable to connect to the server (WT). Check the network settings and the server IP address.       |
|                                                                                                    |                                                         | CNCTOPEN   | Unable to connect to the server. (During VXI open)                               |                                                                                                   |
|                                                                                                    |                                                         | COMMPORT   | TCP/IP communication error. (During port map)                                    | Communication error.<br>Network error. WT<br>down, etc.                                           |
|                                                                                                    |                                                         | COMMOPEN   | TCP/IP communication error. (During VXI open)                                    |                                                                                                   |
|                                                                                                    |                                                         | COMMCONF   | TCP/IP communication error. (During WT configuration.)                           |                                                                                                   |
|                                                                                                    |                                                         | COMMDATA   | TCP/IP communication error. (During data Collection)                             |                                                                                                   |
|                                                                                                    |                                                         | IDN        | Device information error from the WT.                                            | The specified model is not correct.                                                               |
|                                                                                                    |                                                         | PROTOPORT  | RPC,VXI protocol error. (During port map)                                        | Error while processing connection. Does not occur in normal situations. A problem on the WT side. |
|                                                                                                    |                                                         | PROTOOPEN  | RPC,VXI protocol error. (During VXI open)                                        |                                                                                                   |
|                                                                                                    |                                                         | PROTOCONF  | RPC,VXI protocol error. (During WT configuration.)                               |                                                                                                   |
|                                                                                                    |                                                         | PROTODATA  | RPC,VXI protocol error. (During data Collection)                                 |                                                                                                   |
|                                                                                                    |                                                         | ITEMSET    | WT data set (number of items) error.                                             |                                                                                                   |
|                                                                                                    |                                                         | NUMSET     | WT data quantity (number of outputs) set error.                                  |                                                                                                   |
|                                                                                                    |                                                         | FORMSET    | WT data format set error.                                                        |                                                                                                   |
|                                                                                                    |                                                         | NUM        | The number of data values from the WT is not                                     |                                                                                                   |
|                                                                                                    |                                                         |            | appropriate.                                                                     |                                                                                                   |

# Web application

On the Web application, click  ${f WT}$   ${f Client}$  on the  ${f Data}$  tab. A communication status screen will appear.

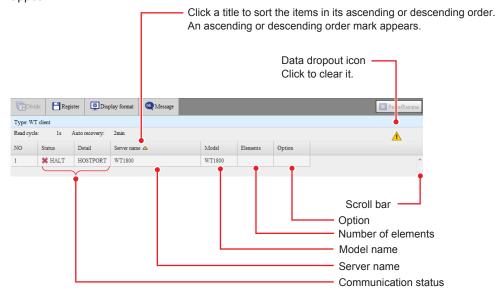